## **TD10 - Liste Villes**

On représente le réseau routier d'un pays de la manière suivante : les villes sont des enregistrements chaînés les uns aux autres qui « pointent » également vers des enregistrements appelés « connexions routières » ; ces derniers sont chaînés entre eux lorsqu'ils concernent la même ville ; chaque connexion « pointe » de plus vers un « tronçon routier » qui indique le numéro de la route, la distance, le péage ainsi que l'origine et l'extrémité du tronçon (pointeurs sur des villes).

**Exemple :** la structure de données représentant les connexions entre les villes A, B et C donnent :

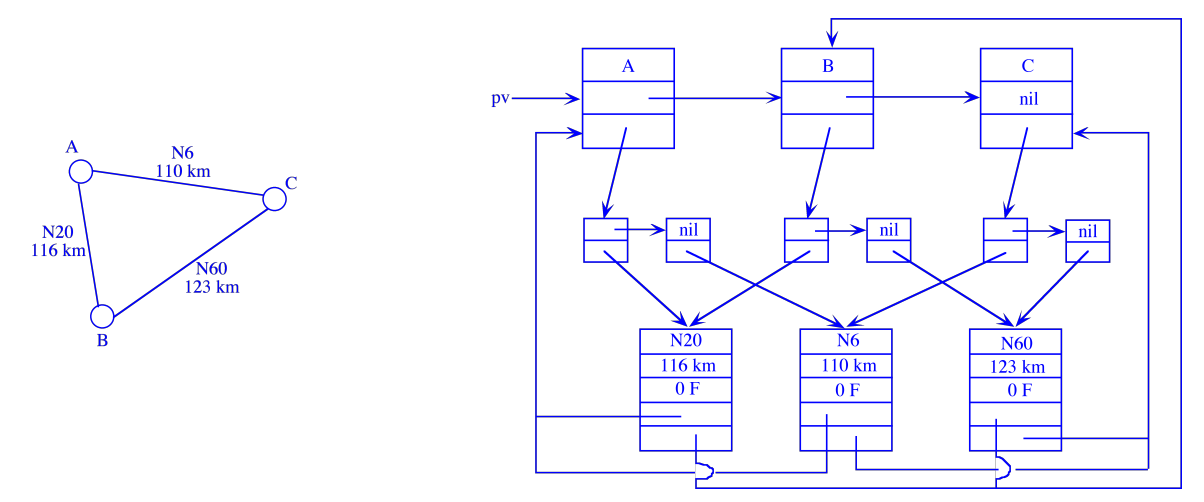

La description des structures de données utilisées est donc la suivante :

```
Type listeVille = ^ville
listeConRou = ^conRou
listeTron = ^tron
ville = Enregistrement
                  nom : Chaîne
                  suiv : listeVille
                  connex : listeConRou
            FinEnregistrement
conRou = Enregistrement
                  suiv : listeConRou
                  tron : listeTron
            FinEnregistrement
tron = Enregistrement
                  route : Chaîne
                  dist, peage : entier
                  orig, extrem : listeVille
            FinEnregistrement
```
3.1 - 2 pts - Dessinez le système de pointeurs qu'on obtiendrait en ajoutant au réseau une nouvelle liaison entre A et B : route = A10, dist = 125, péage = 32F.

3.2 - 3 pts - Ecrivez une procédure qui ajoute une nouvelle ville de nom v qui n'a aucune connexion routière : Procédure ajouteVille(E v : Chaîne ; S pv : listeVille)

3.3 - 4 pts - Ecrivez une procédure qui ajoute une liaison routière entre les villes de nom o et e ; les caractéristiques de cette liaison sont route = r, dist = d et péage = p. Procédure ajouteLaison(E o,e,r : Chaîne, d,p : entier ; S pv : listeVille)